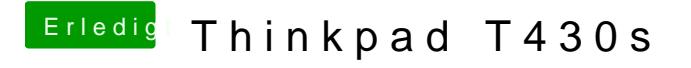

Beitrag von EaseYourPain vom 20. April 2019, 21:29

[ul](https://www.hackintosh-forum.de/user/54148-ulli/)lidu hast zwar das "S" bei deinem X230 dabei, aber hast du mal [BIOS Einstell](https://www.hackintosh-forum.de/lexicon/entry/8-bios-einstellungen/?synonym=188)uknagnennst du hideranschauen